*(To be filled up by the candidate by blue/black ball point pen)*

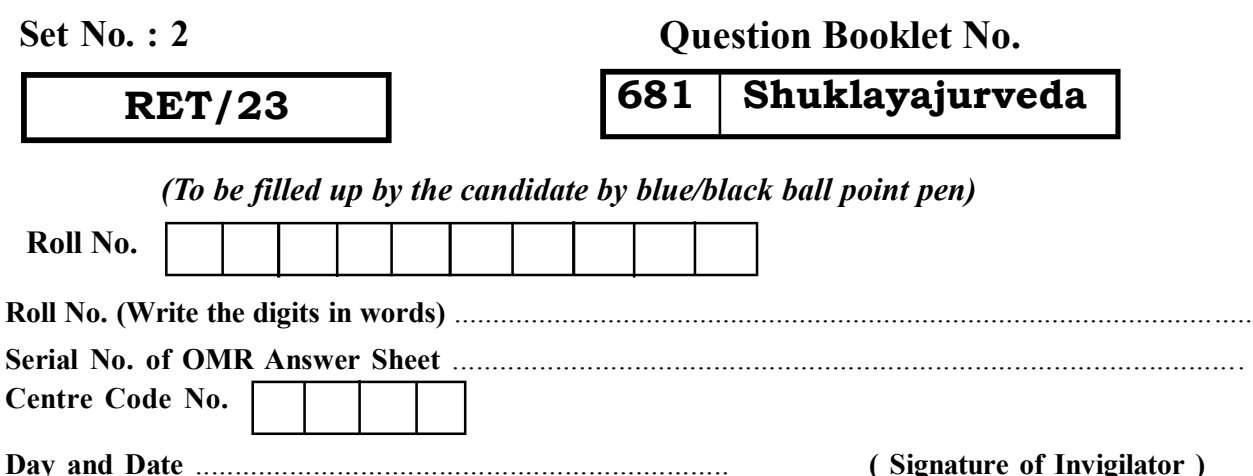

### *INSTRUCTIONS TO CANDIDATES*

### *(Use only blue/black ball-point pen in the space above and on both sides of the Answer Sheet)*

# अभ्यर्थियों के लिए निर्देश

*(इस पुस्तिका के प्रथम आवरण पृष्ठ पर तथा उत्तर-पत्र के दोनों पृष्ठों पर ke sâJeue vee ruee r-keâeuee r yeeue-hJeeFbš he sve me s ne r e fueKe W)*

- 1. प्रश्न पुस्तिका मिलने के 30 मिनट के अन्दर ही देख लें कि प्रश्नपत्र में सभी पृष्ठ मौजूद हैं और कोई प्रश्न छूटा नहीं है। पुस्तिका दोषयुक्त पाये जाने पर इसकी सूचना तत्काल कक्ष-निरीक्षक को देकर सम्पूर्ण प्रश्नपत्र की दुसरी पस्तिका प्राप्त कर लें।
- **2.** *Gòej-he\$e Deueie [OMR] me s e foÙee ieÙee n w~ Fme s ve lee s cee sÌ[ W Dee wj ve ne r e fJeke =âle keâjW~ o tmeje Gòej-he\$e vene R दिया जायेगा।*
- 3. अपना अनुक्रमांक तथा उत्तर-पत्र का क्रमांक प्रथम आवरण-पृष्ठ पर पेन से निर्धारित स्थान पर लिखें।
- 4. उत्तर-पत्र के प्रथम पृष्ठ पर पेन से अपना अनुक्रमांक निर्धारित स्थान पर लिखें तथा नीचे दिये वृत्तों को *ie met de keâj het steane B-pene in deej beefdene in steane bekane kear de deze de kene begege in de*ze meze ge *का नम्बर उचित स्थानों पर लिखें।*
- **5.** *Dee s0 Sce0 Deej0 Gòej-he\$e hej Deve g›eâcee bkeâ me bKÙee, ØeMvehe ge fmlekeâe me bKÙee Je me sš me bKÙee (Ùee fo keâe sF& ne s),me sCšj keâe s[ leLee ØeMvehe ge fmlekeâe hej Deve g›eâcee bkeâ Dee wj Dee s0 Sce0 Deej0 Gòej-he\$e me bKÙee keâe r Øee fJee f°Ùee W ce W Ghee fjue sKeve e fcešekeâj Ùee keâeškeâj he gve: ue sKeve keâe r Deve gcee fle vene R n w~*
- **6.** *GheÙe g&òeâ Øee fJee f°Ùee W ce W keâe sF& Yee r hee fjJele &ve keâ#e e fveje r#ekeâ Éeje Øeceee fCele ne svee Ûeee fnÙe s DevÙeLee Ùen Skeâ Deve ge fÛele साधन का प्रयोग माना जायेगा।*
- **7.** *Fme ØeMve he ge fmlekeâe ce W ke gâue* **100** *yen ge fJekeâuhee rÙe ØeMve n Q~ ØeMve-he geqmlekeâe ce W ØelÙe skeâ ØeMve ke sâ Ûeej Je wkeâequhekeâ* उत्तर दिये गये हैं। प्रत्येक प्रश्न के वैकल्पिक उत्तर के लिए आपको उत्तर-पत्र की सम्बन्धित पंक्ति के सामने *दिये गये वृत्त को उत्तर-पत्र के प्रथम पृष्ठ पर दिये गये निर्देशों के अनसार पेन से भरना या गाढा करना* है।
- **8.** ØelÙeskeâ ØeMve kesâ Gòej kesâ efueS kesâJeue Skeâ ner Je=òe keâes ieeÌ{e Yej oW ~ Skeâ mes DeefOekeâ Je=òeeW keâes ieeÌ{e keâjves पर अथवा एक वृत्त को अपूर्ण भरने पर वह उत्तर गलत माना जायेगा।
- **9.** *OÙeeve o W e fkeâ Skeâ yeej mÙeene r Éeje De be fkeâle Gòej yeouee vene R pee mekeâlee n w~ Ùee fo Deehe e fkeâmee r ØeMve keâe Gòej* नहीं देना चाहते हैं, तो संबंधित पंक्ति के सामने दिये गये सभी वृत्तों को खाली छोड़ दें। ऐसे प्रश्नों पर शृन्य *अंक दिये जायेंगे।*
- $10.$   $\,$  रफ कार्य के लिए प्रश्न-पस्तिका के मखपृष्ठ के अंदर वाला पृष्ठ तथा उत्तर-पस्तिका के अंतिम पृष्ठ का प्रयोग करें।
- . **11.** परीक्षा के उपरान्त *केवल ओ एम आर उत्तर-पत्र प*रीक्षा भवन में जमा कर दें।
- 12. परीक्षा समाप्त होने से पहले परीक्षा भवन से बाहर जाने की अनुमति नहीं होगी।
- 13. Þeft कोई अभ्यर्थी परीक्षा में अनुचित साधनों का प्रयोग करता है, तो वह विश्वविद्यालय द्वारा निर्धारित दंड का भागी होगा।
- **1.** Within 30 minutes of the issue of the Question Booklet, Please ensure that you have got the correct booklet and it contains all the pages in correct sequence and no page/question is missing. In case of faulty Question Booklet, bring it to the notice of the Superintendent/Invigilators immediately to obtain a fresh Question Booklet.
- **2.** *A separate Answer Sheet [OMR] is given. It should not be folded or mutilated. A second Answer Sheet shall not be provided.*
- **3.** Write your Roll Number and Serial Number of the Answer Sheet by pen in the space provided above.
- **4.** *On the front page of the Answer Sheet, write your Roll Number in the space provided at the top, using blue/black ball point pen and by darkening the circles at the bottom. Also, wherever applicable, write the Question Booklet Number, Centre Code and the Set Number at appropriate places.*
- **5.** *No overwriting is allowed in the entries of Roll No., Question Booklet No., Centre Code and Set No. (if any) on OMR Answer sheet and Roll No. and OMR Answer sheet no. on the Question Booklet.*
- **6.** *Any change in the aforesaid entries is to be verified by the invigilator, otherwise it will be considered as unfair means.*
- **7.** *This Question Booklet contains 100 multiple choice questions (MCQs). For each MCQ, you are to record the correct option on the Answer Sheet by darkening the appropriate circle in the corresponding row of the Answer Sheet, by pen as mentioned in the guidelines given on the first page of the Answer Sheet.*
- **8.** For each question, darken only **one** circle on the Answer Sheet. If you darken more than one circle or darken a circle partially, the answer will be treated as incorrect.
- **9.** *Note that the answer once filled in ink cannot be changed. If you do not wish to attempt a question, leave all the blank in the corresponding row (such question will be awarded zero marks)*.
- 
- **11.** *Submit both OMR Answer Sheet and Question Booklet at the end of the Test to the Invigilator before leaving the Examination Hall.*
- **12.** You are not permitted to leave the Examination Hall until the end of the Test.
- **13.** If a candidate attempts to use any form of unfair means, he/she shall be liable to such punishment as the University may determine and impose on him/her. **Total No. of Printed Pages : 32**

**10.** For rough work, use the inner back pages of the title cover and the blank page at the end of this Booklet.

## **Question Booklet No.**

## **681 Shuklayajurveda**

**ROUGH WORK** रफ़ कार्य

# **RET/23 681/Shuklayajurveda (ii) RET/23 681/Shuklayajurveda (ii)**

**ROUGH WORK** रफ़ कार्य

### 681/Shuklayajurveda (ii)

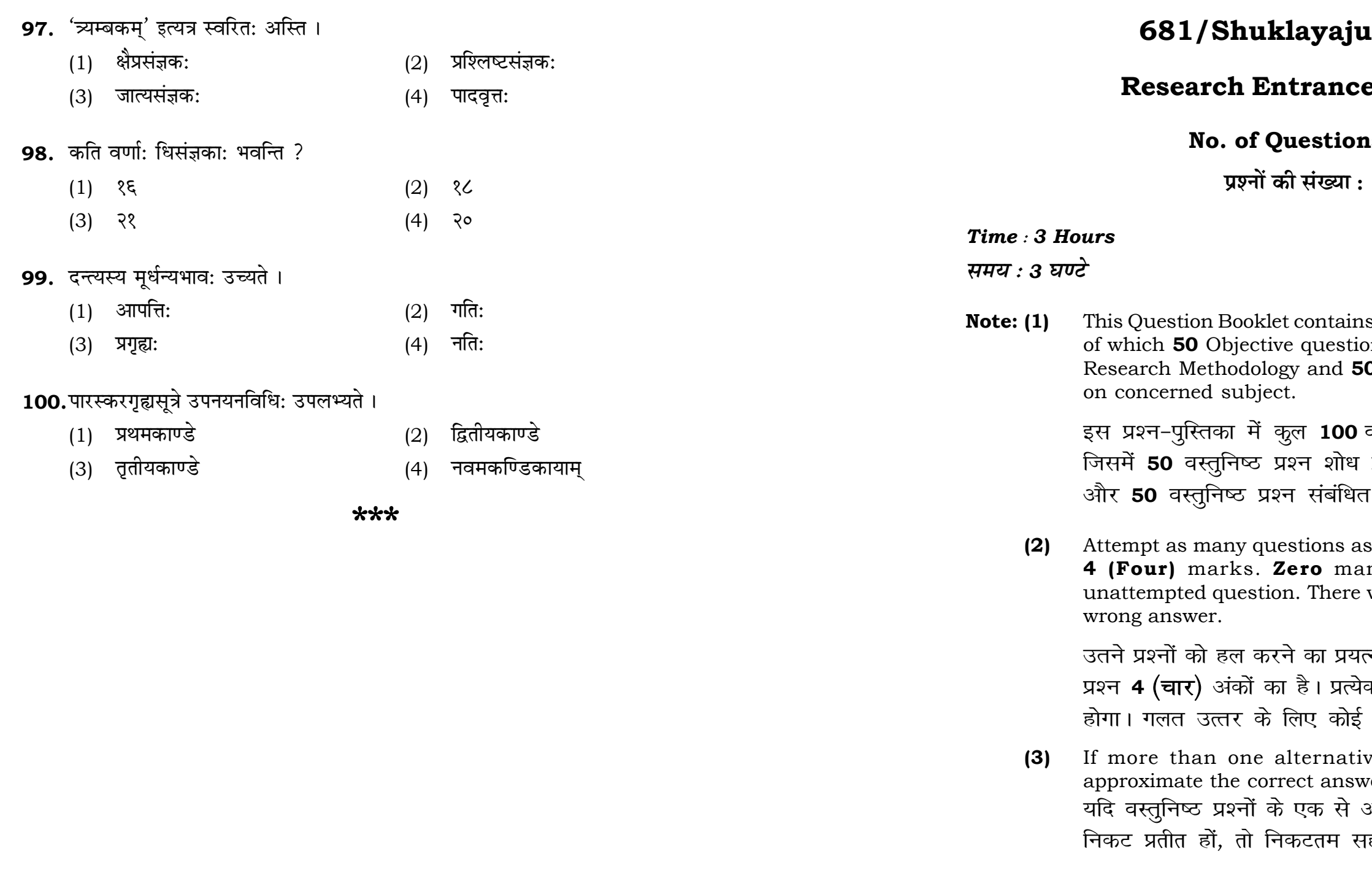

# **induality** in the set of the set of the set of the set of the set of the set of the set of the set of the set o

# e Test-2023

# **ns:100**

100

# **Full Marks: 400** पूर्णाङ्क : 400

s 100 objective questions (MCQs) ons are based on components of **0** Objective questions are based

वस्तुनिष्ठ प्रश्न (एम०सी०क्यू०) हैं। प्रविधि के संघटकों पर आधारित हैं विषय एवं क्षेत्र पर आधारित हैं।

s you can. Each question carries rk will be awarded for each will be no negative marking for

त्न करें जितना आप कर सकें। प्रत्येक क अनुत्तरित प्रश्न का प्राप्तांक **शून्य ऋणात्मक अंक** नही दिया जायेगा।

ve answers of MCQs seem to ver, choose the closest one. अधिक वैकल्पिक उत्तर सही उत्तर के ाही उत्तर दें।

**P.T.O.** 

### 681/Shuklayajurveda (ii)

**Instructions (Q. No. 01 & 02):** Review the given figure which shows the manufactured vehicles by two companies A and B during the year 2015 to 2020. Choose the **correct** answer for each question given below :

निर्देश (प्र० सं० 01 तथा 02) : कृपया नीचे दिए गये ग्राफ जोकि वर्ष 2015 से  $2020$  के दौरान दो कंपनियों A और B द्वारा निर्मित वाहनों को दर्शाता है, की समीक्षा कीजिए। नीचे दिये गये प्रत्येक प्रश्न के लिए **सही** उत्तर चनिए।

### Number of Vehicles Manufactured by Companies A and B during 2015 to 2020

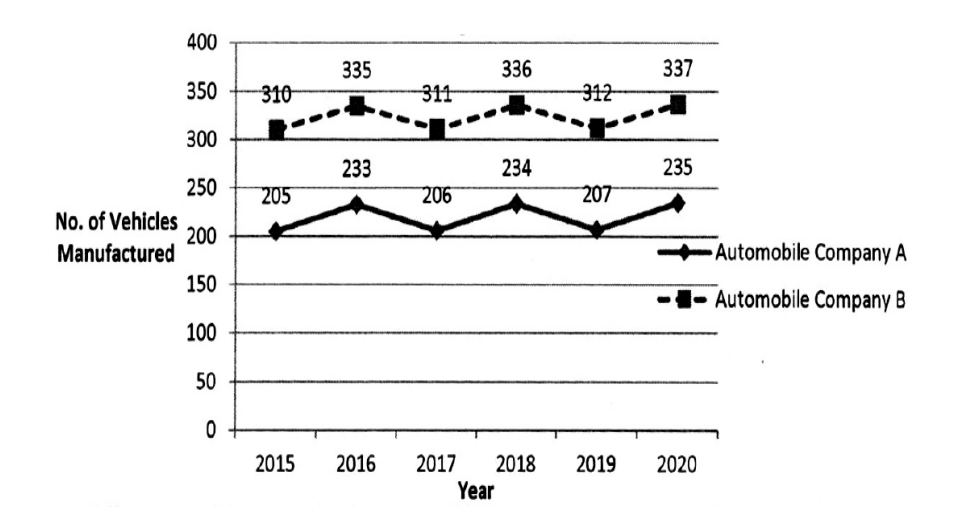

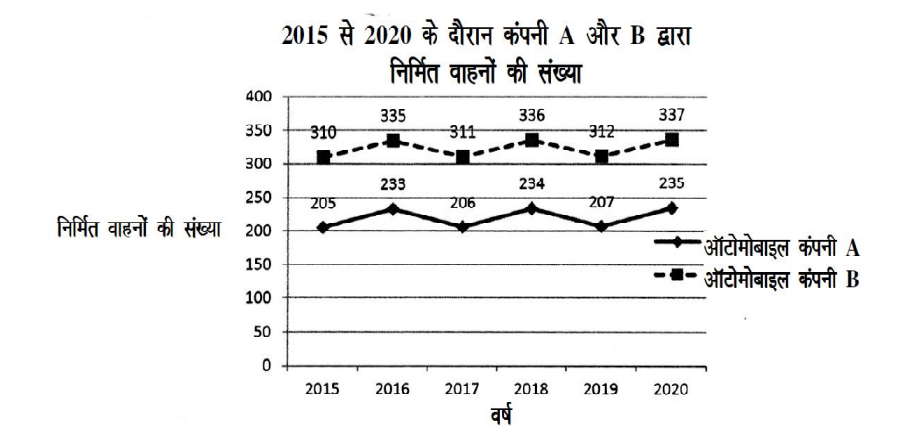

### **RET/23**

- 89. 'यस्य पर्णमयी जुह:' अत्र मयट् विधायकं सूत्रमस्ति -
	- $(1)$  मयट् च
	- (3) नित्यं छन्दसि
- 90. 'सहस्रशीर्षा' इत्यत्र 'सहस्र' शब्द: कस्य वाचक: ?
	- $(1)$  एक सहस्रस्य
	- (3) संख्यावाचक:
- 91. आश्वमेधिका मन्त्रा: उच्यन्ते -
	- (1) द्वाविंशाऽध्याये
	- (3) एकाविंशाऽध्याये
- 92. 'इषे' इत्यस्य कोऽर्थ: ?
	- $(1)$ ऊर्जे
	- (3) वृष्टयै
- 93. माध्यन्दिनसंहितायां यकारस्य जकारोच्चारणं
	- पदान्ते  $(1)$
	- (3) पादादौ
- $94.$  अर्घार्हा न भवन्ति-
	- $(1)$  वैवाह्या:
	- (3) ऋत्विज:
- 95. निघण्ट्पदनिर्वचने 'समाहता:' इत्यस्मिन् पदे 'हता:' पदस्यार्थ: भवति।
	- $(1)$  आहता:
	- (3) परित्यक्ता:
- 96. मृगवचन: कृष्णशब्द: भवति ।
	- $(1)$ आद्युदात्त:
	- (3) सर्वोदात्त:

## 681/Shuklayajurveda (ii)

- द्वयचश्छन्दसि  $(2)$
- $(4)$ मये च
- 
- $(2)$ बहुत्ववाचक:
- शीर्षवाचक:  $(4)$
- चतुर्विशाऽध्याये  $(2)$
- एकोनविंशाऽध्याये  $(4)$
- प्राणे  $(2)$
- शाखे  $(4)$

# भवति

- मध्ये  $(2)$
- तिरोभावे  $(4)$
- $(2)$ स्नातकाः
- ब्रह्मचारिण:  $(4)$

- पाठिता:  $(2)$
- विसृष्टाः  $(4)$
- अन्तोदात्तः  $(2)$
- स्वरितः  $(4)$

(2)  $G_2 < G_1$  (3)  $G_2 \ge G_1$  $(4)$   $G_2 \leq G_1$ 

## 82. 'फाल्गुनशुक्लस्याष्टम्यां नवम्यां वा ग्रीष्मे वा कस्यारम्भो भवति ?'

- (1) सोमयागस्य (2) अश्वमेधयागस्य
- (3) चातुर्मासयागस्य (4) अष्टकाश्राद्धस्य
	-
- 83. आग्रयणेष्टिरित्यस्य अपरनाम किम् ?
	- $(1)$  अयनेष्टि:  $(2)$  ग्रहणेष्टि:
	- (3) नवान्नेष्टि: (4) मित्रविन्देष्टि:
- 84. माध्यन्दिनसंहिताया: आंग्लभाषायां पद्यानुवाद: कृत: -
	- $(1)$  प्रो० गिफिथ महोदयेन  $(2)$  वेबर महोदयेन
	- (3) डॉ॰ कीथ महोदयेन (4) विन्टरनित्स महोदयेन
- **85.** उदात्ते भवत: -
	- $(1)$  निषाद गान्धारौ $(2)$  निषाद धैवतौ (3) ऋषभ - गान्धारौ (4) ऋषभ - धैवतौ
- 86. सोमयज्ञसंस्थान्तर्गते न परिगणित: -
	- $(1)$  वाजपेय:  $(2)$  अग्निष्टोम:
	- (3) अतिरात्र: (4) निरूढपशुबन्ध:

# **87.** समुचितमुत्तरं चिनुत -

- (1) औपासनहोम: जीवता सपत्नीकेन पुरुषेण यावज्जीवमनुष्ठेय: ।
- (2) औपासनहोमे प्रात:काले अग्नि: प्रधानदेवता भवति।
- (3) पार्वणं तु षट्पुरुषोद्देश्यकं प्रत्येकं पूर्णिमायां कर्तव्यं कर्म ।
- (4) शलगव: शलुद्रव्यक: कर्मविशेष: ।
- 88. 'अग्निहोत्रं जुहोति' इत्यत्राग्निहोत्रशब्दस्य कर्मनामधेयत्वं भवति -
	- $(1)$  तत्प्रख्यशास्रात्  $(2)$  तद्वयपदेशात्
	- (3) वाक्यभेदभयात् (4) मत्वर्थलक्षणाभयात्
- 

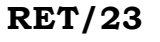

**01.** If  $G_{\!\scriptscriptstyle 1}$  and  $G_{\!\scriptscriptstyle 2}$  denote growth rates of Companies A and B from 2015 to 2020 respectively, then which of the following is **true** ? यदि G, और G, क्रमशः 2015 से 2020 तक कम्पनियों A और B की वृद्धि दर को दर्शाते हैं, तो निम्नलिखित में से कौन-सा **सत्य** है ?

 $(1)$   $G_2 > G_1$ 

- **02.** Difference between the average vehicles manufactured by the companies during the year 2015 to 2020 is : वर्ष 2015 से 2020 के दौरान कम्पनियों द्वारा निर्मित वाहनों के औसत का अंतर ੜੇ $\cdot$ 
	- (1) 205.5 (2) 105.0 (3) 103.5 (4) 107.5
- **03.** The pie diagram given below, shows monthly expenditure of the two families A and B on various items along with raw data of expenditure as mentioned in the legend. What will be the ratios of radii of circle A to B in constructing the pie diagram ? नीचे दिया गया पाई आरेख, व्यय के मूल आँकडे के साथ विभिन्न मदों पर दो परिवारों A और B के मासिक व्यय को दर्शाता है। पाई आरेख के निर्माण में वृत्त  $A$  से  $B$  की त्रिज्याओं का अनुपात क्या होगा ?  $(1)$  9:10  $(2)$  100:81  $(3)$  10:9  $(4)$  1:1

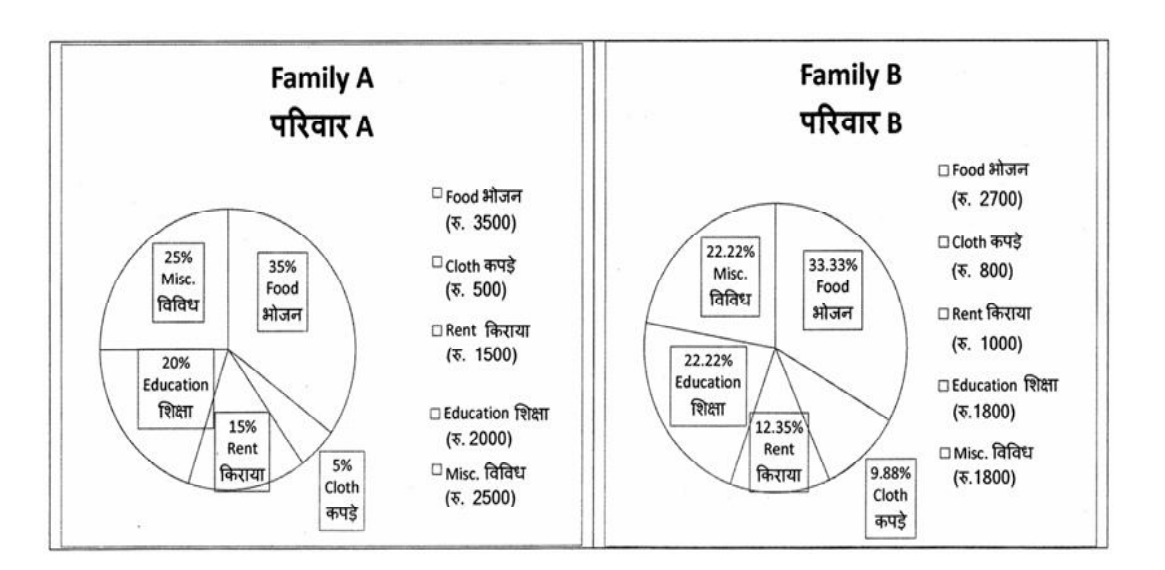

Instructions (Q. No. 04 & 05): Review the monthly website traffic data for site xyz in the year  $2023$  provided in the data below. Choose the **correct** answer for each question given below :

निर्देश (प्र० सं० 04 तथा 05) : कृपया नीचे दिए गए वर्ष 2023 में साइट xyz के<br>मासिक वेबसाइट यातायात आँकड़ों की समीक्षा करें। नीचे दिए गए प्रत्येक प्रश्न के लिए **सही** उत्तर चुनें :

Monthly Website Traffic data for the Site xyz (Year-2023)  $xyz$  साइट के लिए मासिक वेबसाइट यातायात ऑकड़ा (वर्ष-2023)

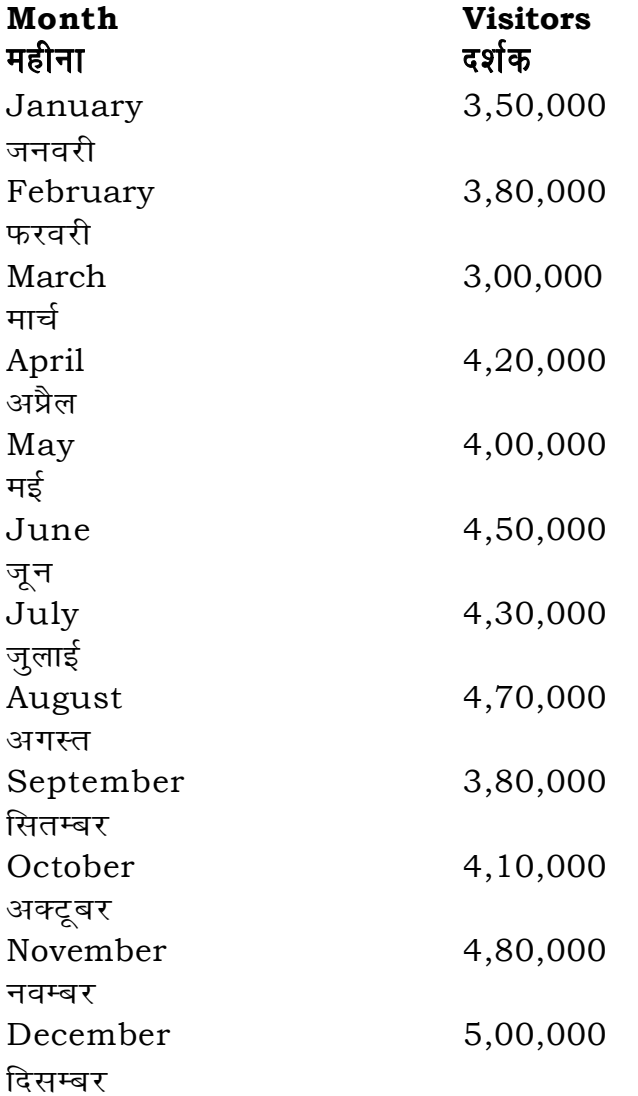

- 74. शुक्लयजुर्वेदीयप्रातिशाख्ये स्वरविचारोऽस्ति -
	- $(1)$  प्रथमेऽध्याये
	- (3) तृतीयाध्याये

## $\,$ 75. अग्निहोत्रस्य कालो भवति $\,$

- $(1)$  प्रात: सायम्
- (3) केवलं सायम्

### **76.** सप्तस्वरेषु नायाति -

- $(1)$  षड्ज:
- (3) पञ्चम:

### $77$ . श्रौतकर्मणि यजमानासनं भवति –

- $(1)$  दक्षिणत:
- $(3)$  पश्चिमत:

# 78. स्रुवो भवति -

- $(1)$  पालाश:
- (3) आश्वत्थ:

# 79. 'अविद्यया मृत्युं तीर्त्वा' इत्यत्र अविद्या पदेन किं ज्ञायते ?

- $(1)$  ब्रह्मविद्या
- (3) अल्पविद्या

## 80. वेदाध्यायिन: भोजनं स्यात् -

- (1) कटु मधुरम् च
- (3) सात्विकम्

## 81. 'गिरिशाच्छावदामसि' इत्यत्र 'अच्छ' शब्दस्यार्थो भवति -

- (1) क्षेप्तुम्
- (3) गन्तुम्

## 681/Shuklayajurveda (ii)

- द्वितीयाध्याये  $(2)$
- चतुर्थाध्याये  $(4)$
- सायं प्रात:  $(2)$
- केवलं प्रात:  $(4)$
- $(2)$ मध्यम:
- सप्तम:  $(4)$
- पूर्वत:  $(2)$
- $(4)$ उत्तरत:
- खादिर:  $(2)$
- वैकङ्कत:  $(4)$
- 
- कर्मकाण्डम  $(2)$
- तामसिकी विद्या  $(4)$
- अयाचितम  $(2)$
- स्निग्धं मधुरञ्च  $(4)$
- 
- $(2)$ प्राप्तुम्
- धायसे  $(4)$

- 
- **04.** What was the percentage (rounded to zero) decrease in visitors from April to May ? अप्रैल से मई तक, दर्शकों में प्रतिशत (शून्य पर पूर्णांकित) कमी कितनी है ?
- **05.** The average monthly visitors (rounded) for site xyz in 2023 is : साइट xyz के लिए साल 2023 में मासिक औसत दर्शक (पूर्णांकित) कितने थे ?
	-
	- (3) 414168 (4) 414160
- **06.** What does the term 'outlier' refer to in data analysis ? आँकडों के विश्लेषण में 'बहिरस्थ प्रदत्त' शब्द का क्या अर्थ है ?
	- (1) A data point that lies within the expected range एक आँकड़ा बिन्दु जो अपेक्षित सीमा में होता है
	- (2) A data point that does not fit the overall pattern of the data एक आँकड़ा बिन्दु जो आँकड़ों के समग्र पैटर्न में फिट नहीं होता है
	- (3) The average value of a data set <u>ऑॅंकड़ा समुच्चय का औसत मान</u>
	- (4) The data point that lies between the first and third quartile आँकड़ा समुच्चय में पहले और तीसरे चतुर्थक के बीच का मान

### **RET/23 681/Shuklayajurveda (ii) RET/23 681/Shuklayajurveda (ii)**

- **66.** तानस्वरो विहितो भवति -
	- $(1)$  जपकाले (2) यज्ञे
	- (3) संहितापाठकाले (4) स्वाध्यायकाले
- **67.** षड्भावविकारेषु नास्ति -
	-
	- (3) भवति (4) वर्धते
- **68.** वसोर्धारामन्त्रा: प्राप्यन्ते
	-
	-
- -
	-
- -
	-
- 
- 
- (1) विपरिणमते (2) अस्ति
- 
- - (1) चयनयागप्रकरणे (2) दर्शपौर्णमासयागप्रकरणे
	- (3) सोमयाग प्रकरणे (4) अश्वमेध प्रकरणे
- **69.** "पादी" संज्ञा कस्यास्ति ?
	- (1) अध्वयों: (2) ब्रह्मण:
	- (3) प्रतिप्रस्थातुः (4) उन्नेतुः
- **70.** भर्ग: इति पदं वर्तते -
	- $(1)$  त्रिषु लिङ्गेषु  $(2)$  पुल्लिङ्गे
	-

(1) 8% (2) 5% (3) 10% (4) 15%

(1) 414165 (2) 414167

- 
- (3) Œeer efue"s (4) vehegbmekeâ efue"s

# **71.** ''सा विश्वकर्मा'' इति मन्त्रांशेन सूच्यते -

- $(1)$  गौ: (2) विश्वकर्मा
- (3) ब्रह्मा (4) कोऽपि न
- **72.** ''efncemÙe lJee pejeÙegCee....'' Fefle cev\$e: ØeÙegpÙeles
	-
- 
- **73.** षकारस्य खकारोच्चारणे इदं सूत्रमाम्नातम् -
	- (1) टुमृते (2) मुच्च
	- (3) दर्शनाच्च (4) परम्परायाम्
- 
- (1) सौत्रामणियागे (2) हिमयुगस्य चर्चायाम्
- (3) चयनयागे (4) दर्शपौर्णमासेष्टौ
	- - -

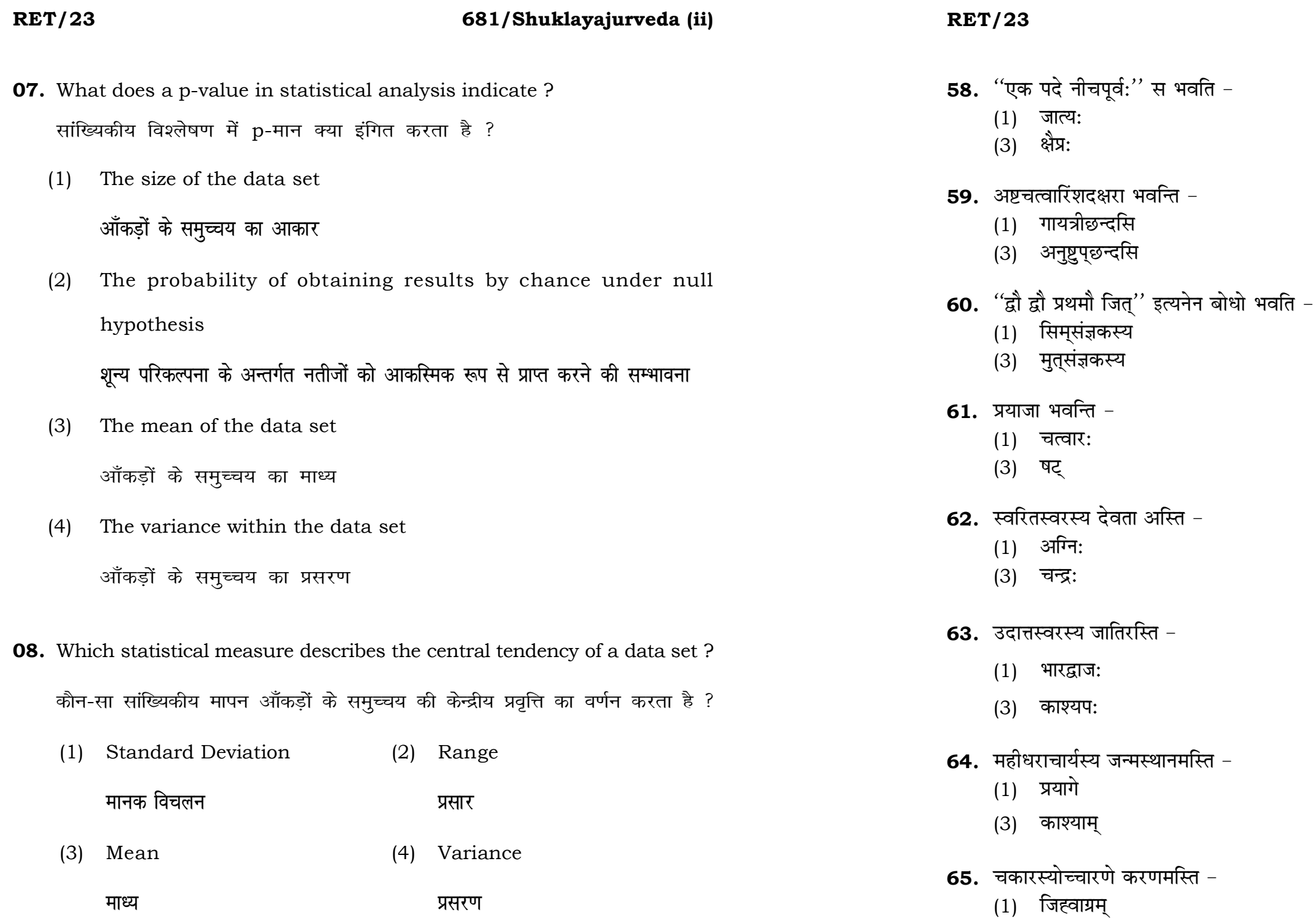

(3) जिह्वामध्यम्

# 681/Shuklayajurveda (ii)

- अभिनिहित:  $(2)$
- ्र<br>(4) प्रश्लिष्ट:
- (2) उष्णिक्छन्दसि
- $(4)$  जगतीछन्दसि
- (2) जित्संज्ञकस्य
- (4) धीसंज्ञकस्य
- $(2)$  पञ्च
- (4) सप्त
- वायुः  $(2)$
- $(4)$  सविता
- $(2)$  गार्ग्य:
- (4) गौतम:
- $(2)$  महाराष्ट्रे
- (4) राजस्थाने
- (2) प्रतिवेष्ट्याग्रम्
- (4) जिह्वामूलम्

### 681/Shuklayajurveda (ii)

## **RET/23**

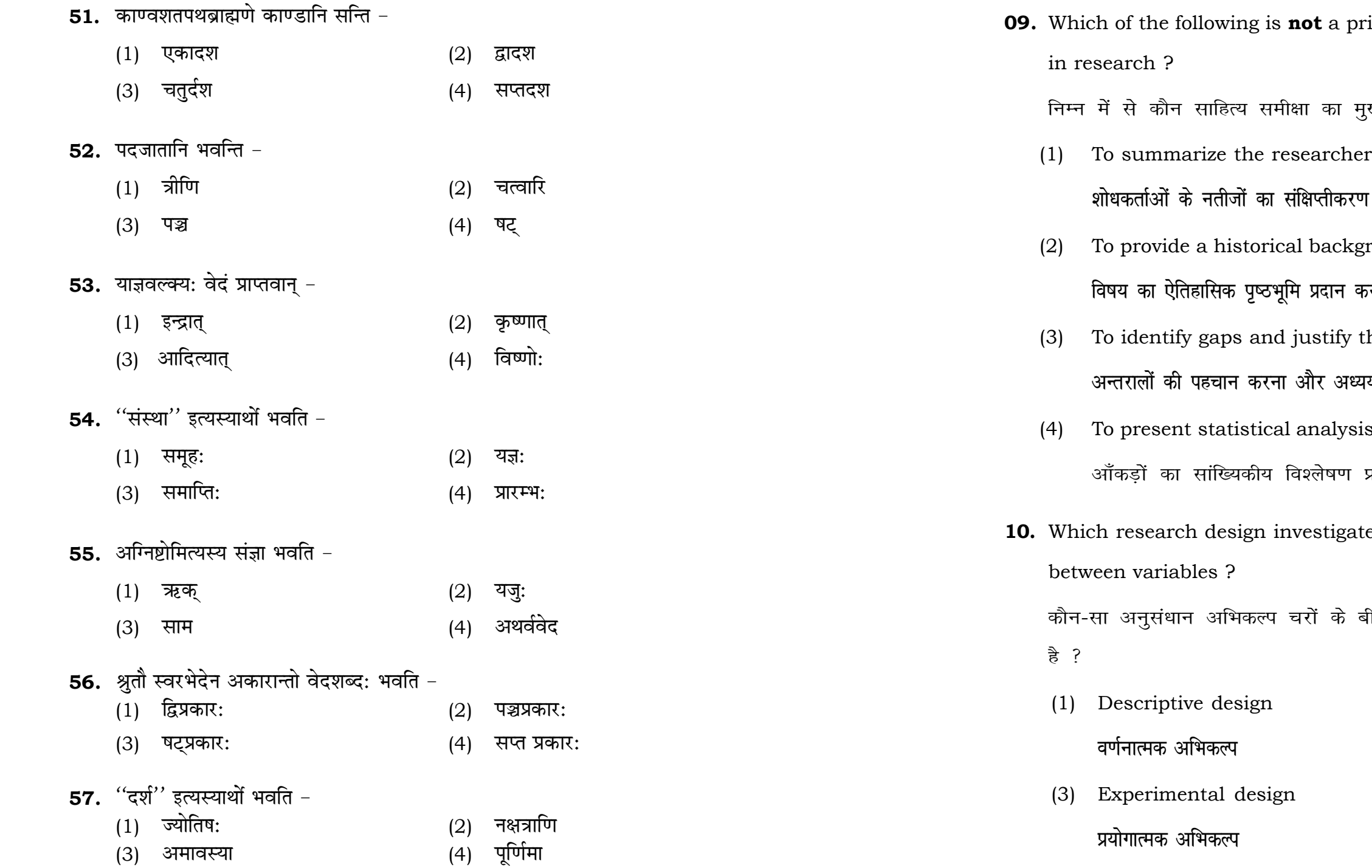

## 681/Shuklayajurveda (ii)

09. Which of the following is not a primary purpose of a literature review

समीक्षा का मुख्य उद्देश्य **नहीं** है ?

e researcher's findings

orical background of the topic

# .<br>कुरुभूमि प्रदान करना

and justify the need for the study

.<br>करना और अध्ययन की आवश्यकता को उचित ठहराना

tical analysis of the data

.<br>रियं विश्लेषण प्रस्तुत कर<mark>ना</mark>

In investigates the cause and effect relationship

.<br>ल्प चरों के बीच प्रभाव-कारण सम्बन्ध की जाँच करता

(2) Correlational design सहसम्बन्धात्मक अभिकल्प

(4) Case-study design केस-अध्ययन अभिकल्प

**P.T.O.** 

### **RET/23 681/Shuklayajurveda (ii) RET/23 681/Shuklayajurveda (ii)**

- **48.** Find out the median of the given data set : 11, 12, 14, 16, 16, 10, 18, 19, 9, 20 <u>दिए गए आँकड़ा समुच्चय की माध्यिका ज्ञात करें :</u> 11, 12, 14, 16, 16, 10, 18, 19, 9, 20
	-
	-
- **49.** The vertical axis in a graph is known as : ग्राफ में ऊर्ध्वाधर अक्ष को जाना जाता है :
	- (1) Reference Line (2) Abscissa **jsQjsUl js[kk ,fCllk**
	- <u>र्आर्डिनेट अॉर्डिनेट</u>
- **50.** The marks of 100 students of a class revealed that about 80 students scored below 20 marks, 10 students scored between 20 to 80 and remaining scored between 80 and 100 marks. Which of the following statements is *correct* for such data ? **एक कक्षा के 100 छात्रों के अंकों से पता चला कि लगभग 80 छात्रों ने 20 से कम अंक प्राप्त**  $\overline{a}$  <del>(</del><br>किए, 10 छात्रों ने 20 से 80 के बीच अंक प्राप्त किए और शेष ने 80 से 100 अंक के बीच <u>अंक प्राप्त किए। ऐसे ऑकडों के लिए निम्नलिखित में से कौन-सा कथन **सही** है ?</u>
	- (1) Mode of the data will be 30 <u>ऑ</u>कडों का बहलक 30 होगा
	- (2) Skewness of the data will be negative आँकडों का तिरछापन ऋणात्मक होगा
	- (3) Kurtosis of the data will be equal to 3 <u>ऑ</u>कड़ों का कुकुदता 3 के बराबर होगा
	- (4) Skewness of the data will be positive आँकडों का तिरछापन धनात्मक होगा

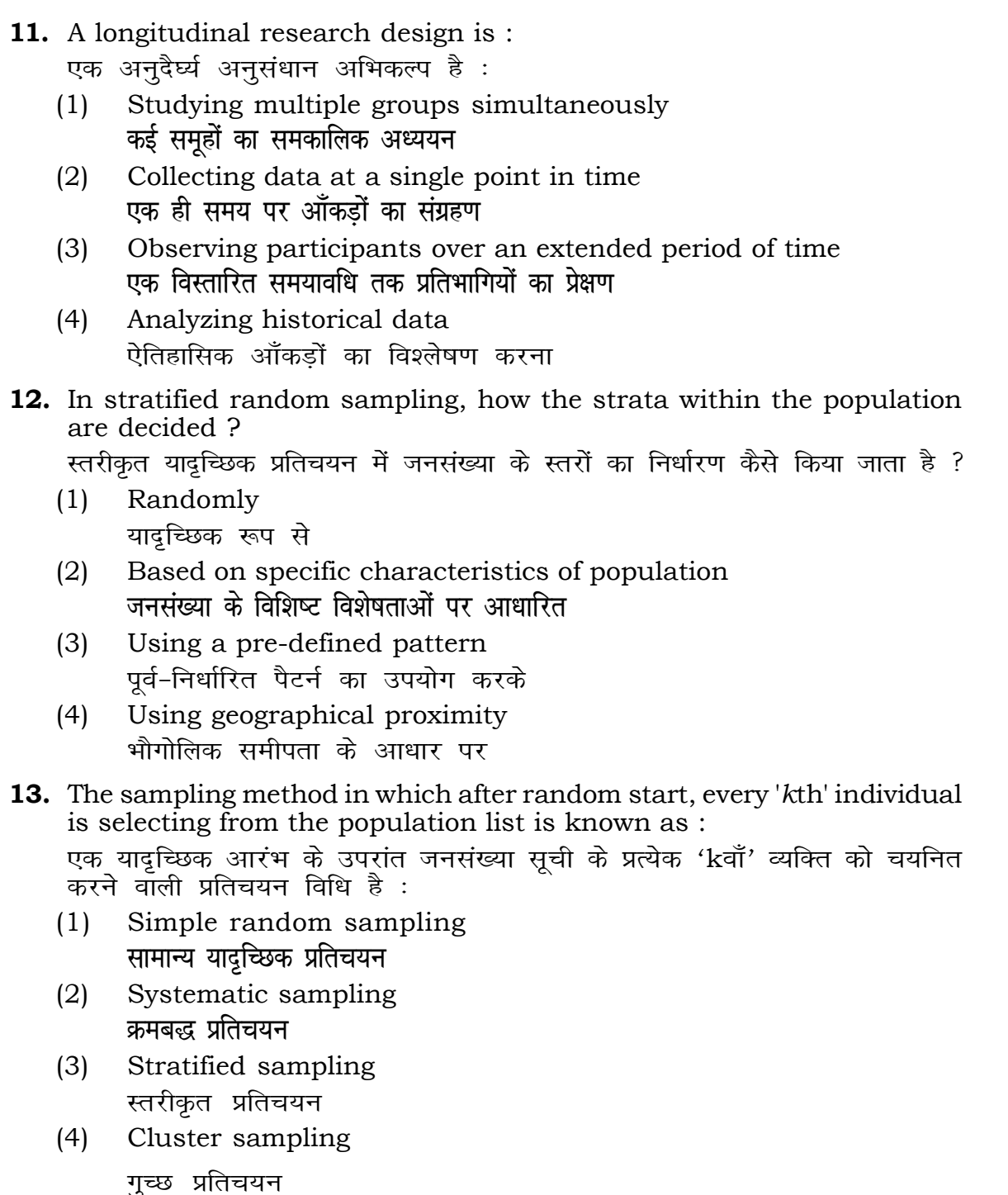

```
(1) 15 (2) 16
(3) 13 (4) 17
(3) Ordinate (4) Double ordinate
```
## **RET/23 681/Shuklayajurveda (ii) RET/23 681/Shuklayajurveda (ii)**

beging statements and choose *true* statement(s) :

 $(2)$  (a) and  $(b)$ **(a) और (b)** (c)  $(4)$  (a) and (c) (b) **vk Sj** (c) (a) **vk Sj** (c)

- 
- on (2) Diagram
	- **fo"ke vu qikr ek/;**

**15.** A Which of the following is **not** applied in research involving qualitative

से कौन गुणात्मक चरों को निहित करने वाले अनुसंधान में प्रयुक्त

- आरेख
- tio (4) Mean

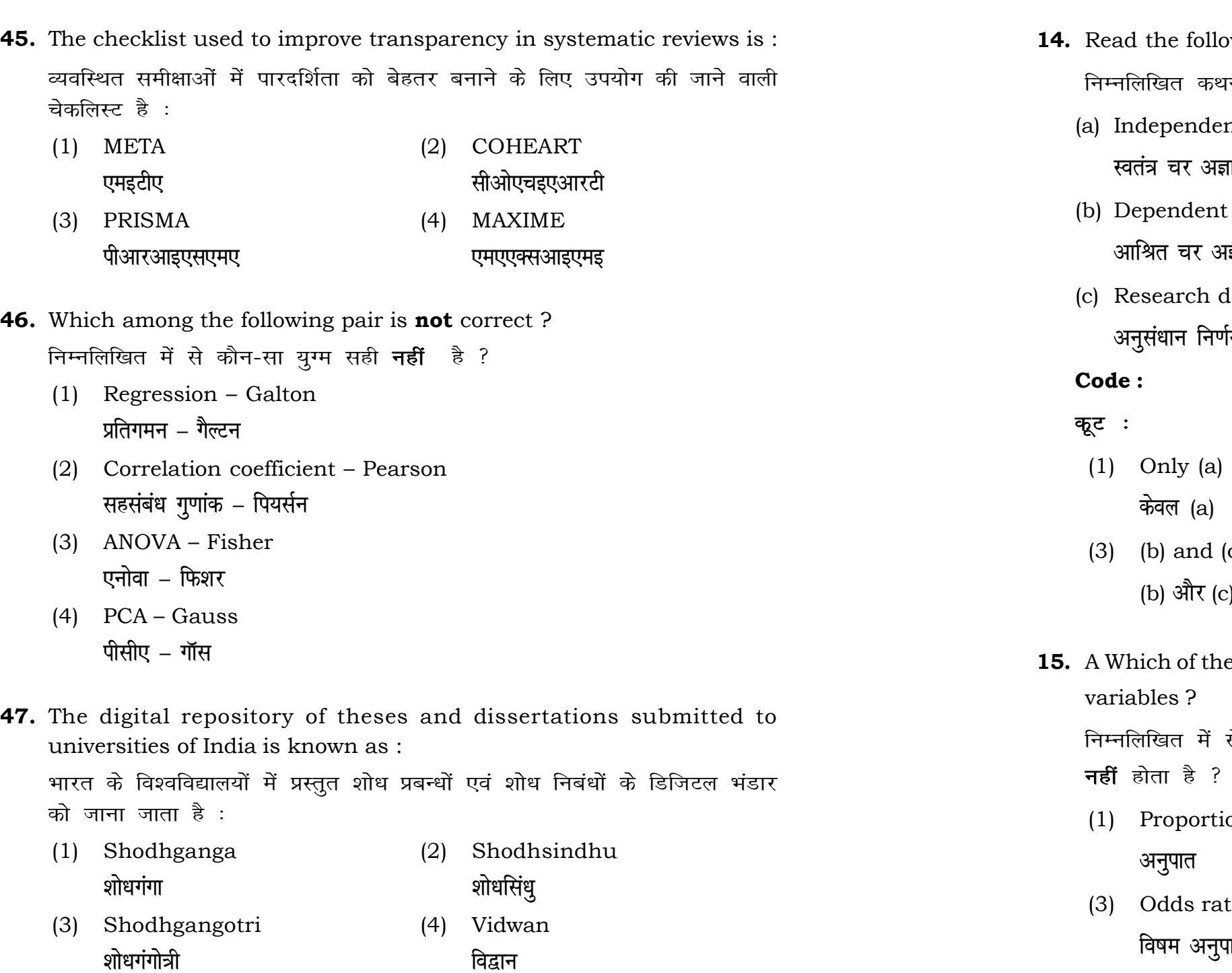

- 
- **46.** Which among the following pair is **not** correct ?

- ग्नों को पढ़ें और *सत्य क*थन चुनें ः
	- nt variables are unknown variables. नात चर हैं।
	- t variables are unknown variables. **क्रात चर हैं।**
	- decisions are made on dependent variables.  $\mathfrak f$ य आश्रित चर पर किए जाते हैं।

## **RET/23 681/Shuklayajurveda (ii) RET/23 681/Shuklayajurveda (ii)**

 $\alpha$  and  $\beta$  athering information on

```
<sub>.</sub><br>कत्र करने के लिए सामान्यतया प्रतिचयन विधि का
```
mples of size 2 out of a population with size  $\overline{\text{m}}$  pling with replacement is : प्रतिस्थापन के साथ सरल यादृच्छिक प्रतिचयन का उपयोग करके आकार 5 वाली  $(4)$  12 pling methods, which one falls under the से कौन-सा संभाव्यता विधि के अंतर्गत आता है ? (2) Quota sampling <u>कोटा प्रतिचयन</u> (4) Convenience sampling **सुविधा प्रतिचयन**  $\frac{1}{2}$  ith an absolute zero is :

- (2) Interval Scale <u>अंतराल मापनी</u> (4) Nominal Scale
- **नामित मापनी**

![](_page_11_Picture_326.jpeg)

ats, the following were measured weight (in kg) and birth order. The bles are :

ग्न में प्रत्येक जानवर पर निम्नलिखित को जन्म क्रम। इन चरों के मापन में प्रयुक्त

- (2) Ordinal, Ratio, Ratio *फ्र*मिक, अनुपात, अनुपात
- (4) Nominal, Nominal, Ordinal **Øfed] vu qikr] vUrjky ukfer] ukfer] Øfed**

**20.** Which of the following is **not** an appropriate tool for data analysis ?

के लिए उपयुक्त उपकरण **नहीं** है ? MS-Excel एम०एस०-एक्सेल Python पायथन

```
(2) (ii) and (iii)
    (ii) और (iii)
(4) Only (v)
```
 $\vec{r}$ केवल (v)

![](_page_12_Picture_341.jpeg)

**21.** Match the **Column-I** with **Column-II** and choose *correct* option : **स्तम्भ -I** को स्तम्भ -II से मिलायें और सही विकल्प चुने :

## **RET/23 681/Shuklayajurveda (ii) RET/23 681/Shuklayajurveda (ii)**

- 
- **ek st+sd lkfgfR;d pk sjh vkdfLed lkfgfR;d pk sjh** (3) Self-Plagiarism (4) Minimal Plagiarism
	- **Laximid Right** between the state with the state of the state of the state of the state of the state of the state of the state of the state of the state of the state of the state of the state of the state of the state of

![](_page_13_Picture_356.jpeg)

- (1) Mendeley (2) Drillbit <u>मेंडले अधिकारका अधिकारिक इत्या</u> स्थिति हो जिल्लाको अधिकारिक अधिकारिक इत्या स्थिति । अस्य स्थानि
- (3) Urkund (4) Turnitin **.**<br>जरकूंड ब्लाटक ब्लाटक ब्लाटक ब्लाटक ब्लाटक ब्लाटक ब्लाटक ब्लाटक ब्लाटक ब्लाटक ब्लाटक ब्लाटक ब्लाटक ब्लाटक ब्लाट

- (1) Canva (2) PubMED केन्वा बाद्धा कर<mark>्</mark>
- (3) EndNote (4) Sci-Hub **bumble** street and the street and the street and the street and the street and the street and the street and the street and the street and the street and the street and the street and the street and the street and the st

- **36.** Which among the following is **not** an example of plagiarism detection software ? निम्नलिखित में से कौन साहित्यिक चोरी का पता लगाने वाले सॉफ्टवेयर का उदाहरण *नहीं* है ?
	-
	-
- **37.** Which among the following is a referencing software ? <u>निम्नलिखित में से कौन-सा एक रेफरेंसिंग सॉफ्टवेयर है ?</u>
	-
	-
- **38.** Which among the following can be used as post hoc test for means ? निम्नलिखित में से कौन माध्यों के लिए पोस्ट-हॉक परीक्षण का उदाहरण है ?
	- (1) Run test रन परीक्षण
	- (2) One Sample t-test एक प्रतिदर्श t-परीक्षण
	- (3) Chi Square test for goodness of fit <u>ग</u>ूडनेस ऑफ फिट के लिए काई वर्ग परीक्षण
	- (4) Independent t-test **Lor a=** t**&ijh{k.k**

- **23.** Following are some steps used in research. Choose the appropriate sequence of steps in completion of research work :
	- के लिए चरणों का उचित क्रम चुनें :
	- (i) Literature survey साहित्य सर्वेक्षण
	- (ii) Developing hypothesis परिकल्पना का विकास करना
	- (iii) Preparation of research design <u>अनु</u>संधान अभिकल्प तैयार करना
	- (iv) Sampling plan प्रतिदर्श योजना
	- (v) Hypothesis testing परिकल्पना परीक्षण
	- $(1)$  (i), (iii), (iv), (ii), (v)
	- $(2)$  (i), (iv), (iii), (ii), (v)
	- $(3)$  (i), (ii), (iii), (iv), (v)
	- $(4)$  (i), (iv), (iii), (ii), (v)
- **24.** What are the conditions in which Type-II error occurs ? वे कौन-सी स्थितियाँ हैं जिनमें टाइप-II त्रुटि उत्पन्न होती है ?
	- (1) The null hypothesis gets accepted even if it is false. शुन्य परिकल्पना असत्य होने पर भी स्वीकृत हो जाती है।
	- (2) The null hypothesis gets rejected even if it is true. शुन्य परिकल्पना सत्य होने पर भी अस्वीकृत हो जाती है।
	- (3) Both the null hypothesis as well as alternative hypothesis are rejected.
		- शून्य परिकल्पना और वैकल्पिक परिकल्पना दोनों अस्वीकार की जाती हैं।
	- (4) The null hypothesis gets accepted even if it is true. शुन्य परिकल्पना सत्य होने पर भी स्वीकृत हो जाती है।

### **RET/23 681/Shuklayajurveda (ii) RET/23 681/Shuklayajurveda (ii)**

शोध में उपयोग किए जाने वाले कुछ चरण निम्नलिखित हैं। शोध कार्य को पूरा करने

# **33.** Which of the following experimental design is preferred when one of the factors needs more experiment material than the second factor ? जब किसी एक कारक को दूसरे कारक की तुलना में अधिक प्रयोग सामग्री की आवश्यकता होती है, तो निम्नलिखित में से किस प्रयोगात्मक अभिकल्प को प्राथमिकता दी जाती है ?

- (3) Local Control **स्थानीय नियंत्रण**
- (4) Replication and Randomization प्रतिकृति और यादुच्छिकीकरण

![](_page_14_Picture_335.jpeg)

**34.** The minimum number of levels in an experimental design should be: एक प्रायोगिक अभिकल्प में स्तरों की न्यनतम संख्या होनी चाहिए :

![](_page_14_Picture_336.jpeg)

![](_page_14_Picture_337.jpeg)

**35.** The principle of experimental design which helps in minimizing the bias is :

प्रायोगिक अभिकल्प सिद्धांत जो अभिनति को न्यूनतम करने में मदद करता है:

- (1) Replication प्रतिकृति
- (2) Randomization

थादृच्छिकीकरण

### **RET/23 681/Shuklayajurveda (ii) RET/23 681/Shuklayajurveda (ii)**

**25.** Which among the following is an example of open-source data analysis

निम्नलिखित में से कौन-सा ओपन-सोर्स आँकडा विश्लेषण सॉफ्टवेयर का एक

software ?

- (1) Zero (2) One
	- $\mathbb{R}$ ्य स्वति । अस्य स्वति । अस्य स्वति । अस्य स्वति । अस्य स्वति । अस्य स्वत<mark>ि</mark> । अस्य स्वति । अस्य स्वति । अ
		-

- 
- 
- **30.** In finalizing the thesis writing format which of the following would form part of supplementary pages ? थीसिस लेखन प्रारूप को अंतिम रूप देने में निम्नलिखित में से कौन-सा पुरक पृष्ठों का हिस्सा होगा ?
	-
	-
- **31.** Which of the following is susceptible with research ethics ? निम्नलिखित में से कौन अनसंधान नैतिकता के प्रति अति-संवेदनशील है ?
	- (1) Reporting of research findings शोध निष्कर्षों की रिपोर्टिंग
	- (2) Inaccurate application of analysis techniques विश्लेषण तकनीकों का गलत अनुप्रयोग
	- (3) Choice of sampling technique प्रतिचयन तकनीक का चयन
	- (4) Faulty research design <u>दोषपूर्ण शोध डिज़ाइन</u>
- **32.** The type of ANOVA employed in analysis of Completely Randomized सम्पर्ण यादच्छिक अभिकल्प के विश्लेषण में प्रयक्त एनोवा का प्रकार है:
	-
	- (3) Two way with replication (4) Three way **प्रतिकृति के साथ दोतरफा** तीनतरफा

(1) One way (2) Two way without replication , एकतरफा ब्रिकेटिक के बिना दोतरफा

- (1) Appendices (2) List of tables and figures **i** परिशिष्ट बाद बाद कर बालिकाओं और आँकड़ों की सची
- (3) Table of contents (4) Conclusion of the study **fo"k;&lwph v/;;u dk fu"d"k Z**